Revista da Estatística UFOP, Vol III(3), 2014, ISSN 2237-8111 Edição especial: 59ª Reunião Anual da Regional Brasileira da Sociedade Internacional de Biometria - RBRAS Trabalhos apresentados na versão poster.

# Teste de comparações múltiplas *bootstrap* no pacote *ExpDes* para DBC e DQL

Patrícia de Siqueira Ramos<sup>12</sup> Eric Batista Ferreira <sup>3</sup>

### 1 Introdução

A comparação de tratamentos qualitativos no contexto experimental conta com uma grande diversidade de testes disponíveis. Entretanto, a capacidade desses testes em controlar o nível nominal de significância e apresentar alto poder são muito variáveis. Como testes de comparações múltiplas baseados em computação intensiva têm se mostrado promissores por trabalhos recentes, a sua implementação e avaliação são de grande utilidade para pesquisadores que desejam rapidez e facilidade na execução das análises e interpretação dos resultados, além de poderem confiar nas taxas de erro praticadas.

Ramos e Ferreira (2009) propuseram uma alternativa *bootstrap* para o procedimento de comparações múltiplas de Caliński e Corsten (1985), uma extensão da amplitude estudentizada e baseado em análise de agrupamento, e avaliaram as versões original e *bootstrap* deste procedimento por meio de simulação Monte Carlo, considerando modelos de probabilidade normais e não-normais, para o delineamento inteiramente casualizado (DIC).

Considerando-se *k* tratamentos e *r* repetições, as *rk* observações amostrais são combinadas em uma única amostra em que são realizadas r reamostragens com reposição, formando novas amostras de cada população. A partir dessas amostras, novas médias são obtidas e a amplitude estudentizada e calculada por ´

$$
q_b = \frac{\bar{X}_{(k)}^b - \bar{X}_{(1)}^b}{\sqrt{\frac{\mathcal{Q}M E_b}{r}}}
$$

, em que  $QME_b$  é o quadrado médio do resíduo da *b*-ésima amostra *bootstrap* e  $\bar{X}^b_{(1)}$ . e  $\bar{X}^b_{(k)}$ . são as médias amostrais ordenadas da primeira e *k*-ésima reamostragem de *bootstrap*, sendo que o sobrescrito *b* foi utilizado para indicar a *b*-ésima amostra de *bootstrap*.

O processo é repetido  $B = 1000$  vezes e o conjunto com todos os valores  $q_b$  obtidos ( $b =$  $1, 2, \ldots, B$ ) são utilizados para calcular o valor-*p* por

<sup>1</sup> ICEx - UNIFAL-MG. e-mail: *patricia.ramos@unifal-mg.edu.br.*

<sup>&</sup>lt;sup>2</sup>Agradecimento à FAPEMIG pelo apoio financeiro.

<sup>3</sup> ICEx - UNIFAL-MG. e-mail: *eric.ferreira@unifal-mg.edu.br.*

$$
\text{valor-}p = \frac{\displaystyle\sum_{b=1}^B I\left(\frac{R_\ell}{\sqrt{\frac{\mathcal{QME}}{r}}} < q_b\right)}{B} \quad \ell = 1, 2, \ldots, k-1,
$$

em que  $I(x)$  é a função indicadora de x. O valor- $p$  é comparado com  $\alpha$  em cada ponto de fusão e o primeiro passo de fusão para o qual o valor-*p* for menor do que o nível de significância  $\alpha \in \mathbb{R}$ considerado o ponto de corte e os grupos de tratamentos foram obtidos.

Nesse trabalho, os autores afirmam que o teste *bootstrap* foi, em geral, considerado superior ao do teste original e robusto. Os dois testes foram exatos sob *H*<sup>0</sup> completa e normalidade. O teste *bootstrap* sob não-normalidade e H<sub>0</sub> completa controlou o erro tipo I por experimento e foi considerado robusto. O teste original sob não-normalidade e H<sub>0</sub> completa foi conservador para valores pequenos de *k* e liberal para grandes valores de *k*.

Para analisar experimentos de forma simples no programa R (R CORE TEAM, 2013) foi criada a biblioteca de funções *Experimental Designs (ExpDes)*, um pacote destinado a análise de experimentos balanceados por meio modelos de análise de variância de efeito fixo (FER-REIRA el al., 2013). Esse pacote também possui a sua versão em Português *ExpDes.pt*, e ambos se encontram disponíveis no CRAN: http://www.vps.fmvz.usp.br/CRAN/web/packages/ ExpDes/index.html.

Após verificar a significância pelo teste  $F$  da análise de variância, o pacote permite a realização da comparação de múltiplas médias pelos testes de Tukey, SNK, Scott-Knott, Duncan, *t* (LSD) e Bonferroni (LSD protegido) se os tratamentos forem qualitativos ou o ajuste de modelos de regressão polinomial se os tratamentos forem quantitativos.

Embora tenha mostrado bons resultados, o teste *bootstrap* proposto por Ramos e Ferreira (2009) foi avaliado somente para o DIC, o que acaba restringindo o seu uso. Assim, os objetivos desse trabalho foram generalizar esse teste para DBC e DQL para uso no pacote *ExpDes*, ja que ´ estes autores o implementaram utilizando apenas o DIC, e avaliar seu comportamento após as modificações por meio de um estudo de simulação Monte Carlo.

### 2 Material e métodos

O programa R foi utilizado para implementar as funções. O teste *bootstrap* (CB) implementado no pacote *ExpDes* para o DIC foi generalizado para o DBC e DQL e seu comportamento foi testado após as modificações por meio de simulação Monte Carlo. Seu desempenho foi avaliado pelas taxas de erro tipo I por experimento e pelo poder. Foram consideradas as situações de  $H_0$  completa, em que as médias foram consideradas todas iguais e  $H_1$ , em que as médias eram todas diferentes.

Os dados foram simulados a partir do modelo probabilístico normal (um dos pressupostos da análise de variância) com média igual a 10 e desvio padrão 1. O processo de reamostragem, de acordo com cada tipo de delineamento, foi repetido *B* vezes. O valor-*p* foi obtido para cada situação e o mesmo critério definido para o teste de Ramos e Ferreira (2009) foi aplicado para obter os grupos de tratamentos homogeneos. Diversos valores de ˆ *k* para tratamentos foram considerados, além do número de repetições  $r$  e de blocos  $b$ ; e números de erros padrões  $\delta$  de diferenças entre médias consecutivas, já que o poder foi avaliado sob  $H_1$ , em que as médias foram todas diferentes. No DQL, o número de linhas e colunas correspondiam aos mesmos números de tratamentos utilizados, ou seja,  $k = 5,10,20$  e 80. Em todos os casos, os níveis nominais de significância considerados foram de 1 e 5%.

#### 3 Resultados e discussões

O teste CB foi implementado no pacote *ExpDes* para o DIC. Porem, percebeu-se que a sua ´ implementação para DBC e DQL não seria feita de forma idêntica ao DIC. O tipo de reamostragem *bootstrap* adotada por Ramos e Ferreira (2009) foi a não-paramétrica, ou seja, as amostras *bootstrap* eram obtidas a partir de reamostragens da amostra de dados original.

O modelo estatístico de um DBC é

$$
Y_{ij} = \mu + \tau_i + b_j + \varepsilon_{ij},
$$

em que *Y<sub>i j</sub>* é a observação feita na parcela referente ao tratamento *i* no bloco *j*; *μ* representa uma constante inerente a toda parcela; τ*<sup>i</sup>* representa o efeito do tratamento *i*; *b<sup>j</sup>* representa o efeito do bloco *j*; ε*i j* representa o erro experimental na parcela *i*, *j*.

De forma análoga, o modelo estatístico de um DQL é

$$
Y_{ij} = \mu + \tau_i + c_j + l_m + \varepsilon_{jm(i)},
$$

em que *Y<sub>ij</sub>* é a observação feita na parcela da coluna *j* e na linha *m* que recebe o tratamento *i*;  $c_j$  representa o efeito da coluna *j*;  $l_m$  representa o efeito da linha *m*;  $\varepsilon_{ij}$  representa o erro experimental na parcela  $i, j, m; i, j, m = 1, \dots, k$ .

Para o DIC, os próprios dados simulados foram reamostrados B vezes. Para o DBC e DQL não foi efetuada a reamostragem dos dados e sim um outro tipo de resíduo, o  $\varepsilon^*$ , que não é o resíduo do modelo, mas sim um tipo de resíduo especial. Para o DBC:

$$
\varepsilon_{ij}^*_{\text{DBC}} = Y_{ij} - \bar{b}_j,\tag{1}
$$

em que  $\bar{b}_j$  é a média das observações do bloco *j*. E, para o DQL:

$$
\varepsilon_{jm(i)}^* \mathbf{DQL} = Y_{ij} - \bar{c}_j + \bar{l}_m,\tag{2}
$$

em que  $\bar{c}_j$  e  $\bar{l}_m$  são as médias das observações da coluna *j* e linha *l*, respectivamente.

Assim, esses resíduos especiais,  $\varepsilon^*$ , é que foram reamostrados em cada passo b. Dessa

forma, o efeito do controle local, seja bloco ou linha e coluna, é retirado.

Na Tabela 1 são apresentados os valores de erro tipo I obtidos com a aplicação dos testes de Calinski e Corsten (C) e sua versão *bootstrap* (CB) para o DIC e para o DBC a 1 e 5% de significância. Os valores para o DIC são usados como referência e foram obtidos por Ramos e Ferreira (2009). Os dois testes foram exatos em todas as situações.

Tabela 1: Taxas de erro por experimento (TPE), dos testes de Caliñski e Corsten (C), sua versão *bootstrap* (CB) em função do número de repetições r, número de níveis k do fator e níveis nominais de significância  $\alpha = 0.05$  e  $\alpha = 0.01$ , sob  $H_0$  completa, considerando-se a distribuição normal (10, 1) e os delineamentos DIC e DBC.

|    |    |       | <b>DIC</b> |       |       |       | <b>DBC</b> |       |       |  |
|----|----|-------|------------|-------|-------|-------|------------|-------|-------|--|
|    |    | C     |            | CB    |       |       |            | CB    |       |  |
| k  |    | 0.05  | 0.01       | 0,05  | 0.01  | 0,05  | 0,01       | 0.05  | 0.01  |  |
|    | 4  | 0,049 | 0,009      | 0,053 | 0,010 | 0,047 | 0,008      | 0,053 | 0,012 |  |
| 5  | 10 | 0.047 | 0.009      | 0.046 | 0,012 | 0.041 | 0.007      | 0.048 | 0,010 |  |
| 5  | 20 | 0,057 | 0.018      | 0,058 | 0.016 | 0,046 | 0.007      | 0.047 | 0,009 |  |
| 10 | 4  | 0,055 | 0,009      | 0,057 | 0,011 | 0,050 | 0,010      | 0,059 | 0,012 |  |
| 10 | 10 | 0,042 | 0,007      | 0.042 | 0,007 | 0,053 | 0,010      | 0,053 | 0,016 |  |
| 10 | 20 | 0.044 | 0.010      | 0.046 | 0,012 | 0.042 | 0.007      | 0.046 | 0,007 |  |
| 20 | 4  | 0.047 | 0.006      | 0,050 | 0.008 | 0,057 | 0.011      | 0,059 | 0,014 |  |
| 20 | 10 | 0.048 | 0,010      | 0,054 | 0,013 | 0,055 | 0,010      | 0,060 | 0,012 |  |
| 20 | 20 | 0.054 | 0.009      | 0,054 | 0.010 | 0,048 | 0.007      | 0.048 | 0,008 |  |
| 80 | 4  | 0.044 | 0.010      | 0,051 | 0.015 | 0.046 | 0,003      | 0.044 | 0,004 |  |
| 80 | 10 | 0.048 | 0.008      | 0.050 | 0.009 | 0.057 | 0.011      | 0,055 | 0.013 |  |
| 80 | 20 | 0,041 | 0,007      | 0,042 | 0,011 | 0,054 | 0,013      | 0,059 | 0,014 |  |

Para o DQL as configurações foram um pouco diferentes já que esse tipo de delineamento exige que o número de tratamentos e repetições sejam iguais, como está expresso na Tabela 2. A única situação em que o teste CB não foi exato foi para  $k = 5$  e  $r = 5$  mas, mesmo assim, o valor de erro obtido não ficou muito além do limite superior, que era 0,070504.

Tabela 2: Taxas de erro por experimento (TPE), dos testes de Calinski e Corsten (C), sua versão *bootstrap* (CB) em função do número de repetições r, número de níveis k do fator e níveis nominais de significância  $\alpha = 0.05$  e  $\alpha = 0.01$ , sob  $H_0$  completa, considerando-se a distribuição normal (10, 1) e delineamento DQL.

|    |    |       |       | CВ        |       |
|----|----|-------|-------|-----------|-------|
|    |    | 0.05  | 0.01  | 0.05      | 0.01  |
|    |    | 0,049 | 0,008 | $0.072**$ | 0,018 |
| 10 | 10 | 0,051 | 0,013 | 0,053     | 0,018 |
| 20 | 20 | 0,043 | 0,005 | 0,042     | 0,008 |
| 80 | 80 | 0.045 | 0.012 | 0.050     | 0.013 |

\*\*Ultrapassou o LS do IC exato, com 99% de confiança para  $\alpha = 0.01(0.021276)$  e  $\alpha = 0.05(0.070504)$ .

 $+$ Não atingiu o LI do IC exato, com 99% de confianca para α = 0,01(0,003727) e α = 0,05(0,033927).

Na Tabela 3 estão apresentados os valores de poder do teste CB para o DBC, em função do número de repetições *r*, número *k* de tratamentos e da diferença δ em erros padrões entre médias, considerando a distribuição normal sob  $H_1$  e  $\alpha = 0.05$ .

Os valores de poder obtidos (Tabela 3) foram muito proximos aos obtidos por Ramos e ´ Ferreira (2009) para o DIC, indicando que o poder se manteve do DIC para o DBC. Os valores de poder para o DQL com  $\alpha = 0.05$  se encontram na Tabela 4 e seus valores foram também muito próximos dos obtidos para o DIC, considerando-se o mesmo número de tratamentos  $k$ .

| Compicia, considerando-se a distribuição normal (10, 17 c DDC. |    |                    |                                           |                     |                     |                       |                      |  |  |  |
|----------------------------------------------------------------|----|--------------------|-------------------------------------------|---------------------|---------------------|-----------------------|----------------------|--|--|--|
|                                                                |    |                    | Diferença real entre as médias $(\delta)$ |                     |                     |                       |                      |  |  |  |
|                                                                |    | $\sigma_{\bar{r}}$ | $2\sigma_{\bar{r}}$                       | $4\sigma_{\bar{r}}$ | $8\sigma_{\bar{r}}$ | $16 \sigma_{\bar{r}}$ | $32\sigma_{\bar{r}}$ |  |  |  |
|                                                                |    | 0.1658             | 0.2913                                    | 0.5300              | ۰                   |                       |                      |  |  |  |
|                                                                | 20 | 0.1948             | 0,3503                                    | 0.6350              |                     |                       |                      |  |  |  |
| 10                                                             |    | 0.2147             | 0.3766                                    | 0.7537              | 0.9980              |                       |                      |  |  |  |
| 10                                                             | 20 | 0.2226             | 0.3935                                    | 0.7733              | 1.0000              |                       |                      |  |  |  |
| 20                                                             |    | 0.2265             | 0,3871                                    | 0,7520              | 0.9973              | 1.0000                |                      |  |  |  |
| 20                                                             | 20 | 0.2277             | 0.3899                                    | 0.7504              | 0.9984              | 1.0000                |                      |  |  |  |
| 80                                                             |    | 0.2302             | 0,3838                                    | 0.7283              | 0.9960              | 1.0000                | 1.0000               |  |  |  |
| 80                                                             | 20 | 0.2153             | 0.3628                                    | 0.6987              | 0.9932              | 1.0000                | 1.0000               |  |  |  |

Tabela 3: Poder do teste de Caliński e Corsten *bootstrap* (CB), em função do número de níveis *k* do fator, número de repetições *r* para o nível nominal de significância  $\alpha = 0.05$ , sob  $H_1$ completa, considerando-se a distribuição normal  $(10, 1)$  e DBC.

Os resultados para  $\alpha = 0.01$  seguiram o mesmo padrão de resposta apresentado por  $\alpha = 0.05$  e não foram apresentados.

Tabela 4: Poder do teste de Caliński e Corsten *bootstrap* (CB), em função do número de níveis *k* do fator, número de repetições *r* para o nível nominal de significância  $\alpha = 0.05$ , sob  $H_1$ completa, considerando-se a distribuição normal (10, 1) e DQL.

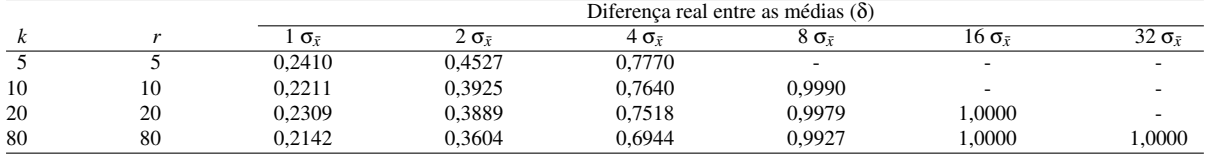

## 4 Conclusões

De forma geral, o procedimento de se realizar o *bootstrap* nos resíduos permitiu que o teste fosse estendido para os delineamentos DBC e DOL mantendo as mesmas características apresentadas para DIC e permitindo seu uso em um número bem maior de experimentos.

# **Referências**

- [1] CALIŃSKI, T.; CORSTEN, L. C. A., Clustering means in ANOVA by simultaneous testing, Biometrics, v. 41, p. 39-48, 1985.
- [2] FERREIRA, E. B.; CAVALCANTI, P. P.; NOGUEIRA, D. A. ExpDes: Experimental Designs pacakge. R package version 1.1.2. 2013.
- [3] R CORE TEAM. R: A language and environment for statistical computing. R Foundation for Statistical Computing, Vienna, Austria: R Foundation for Statistical Computing, 2013.
- [4] RAMOS, P. S.; FERREIRA, D. F. Agrupamento de médias via bootstrap de populações normais e não-normais. Revista Ceres, v.56, n.1, p.140-149, 2009.